# **МИНИСТЕРСТВО СЕЛЬСКОГО ХОЗЯЙСТВА РОССИЙСКОЙ ФЕДЕРАЦИИ**

Федеральное государственное бюджетное образовательное учреждение высшего образования «Кузбасская государственная сельскохозяйственная академия»

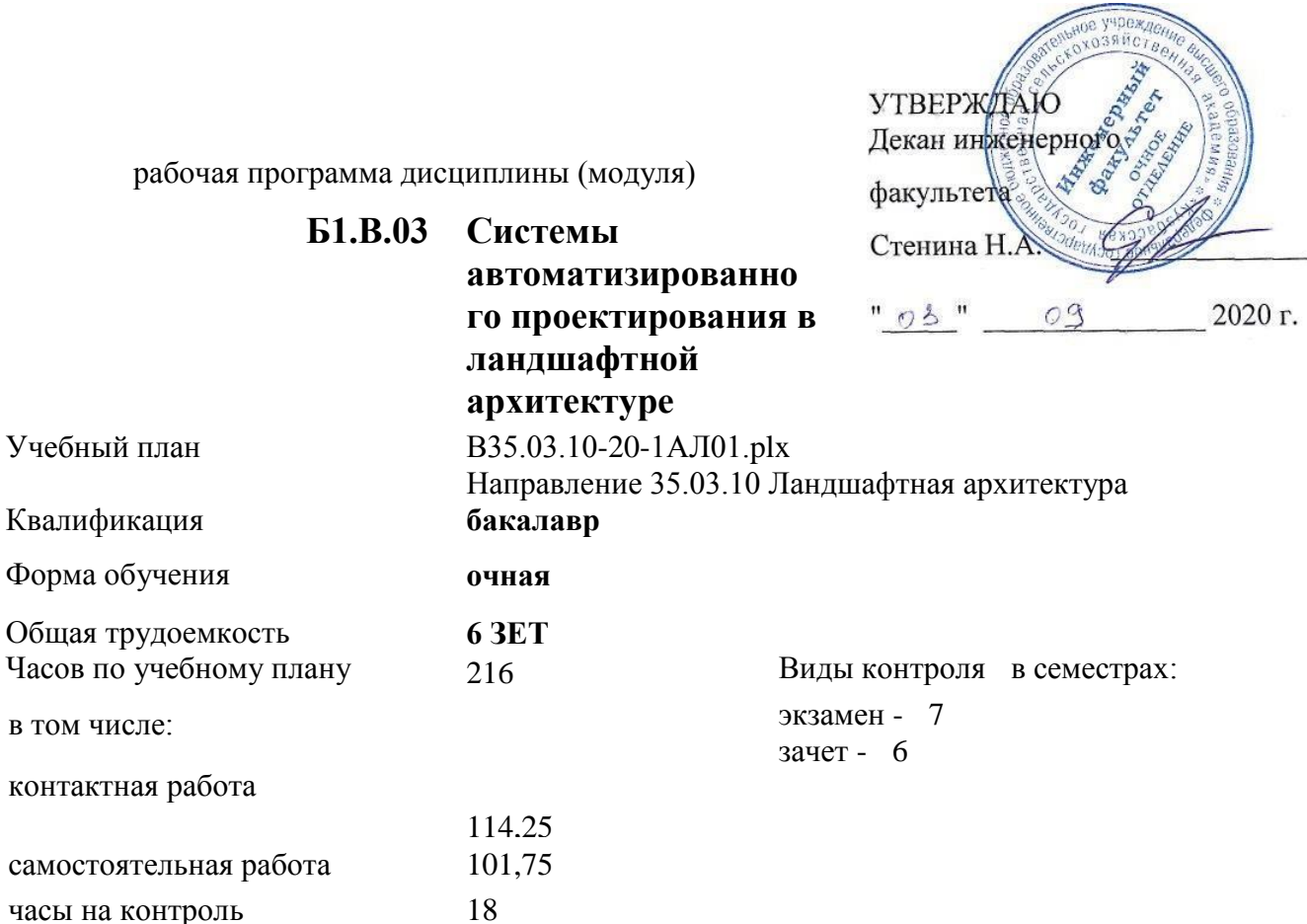

#### **Распределение часов дисциплины по семестрам**

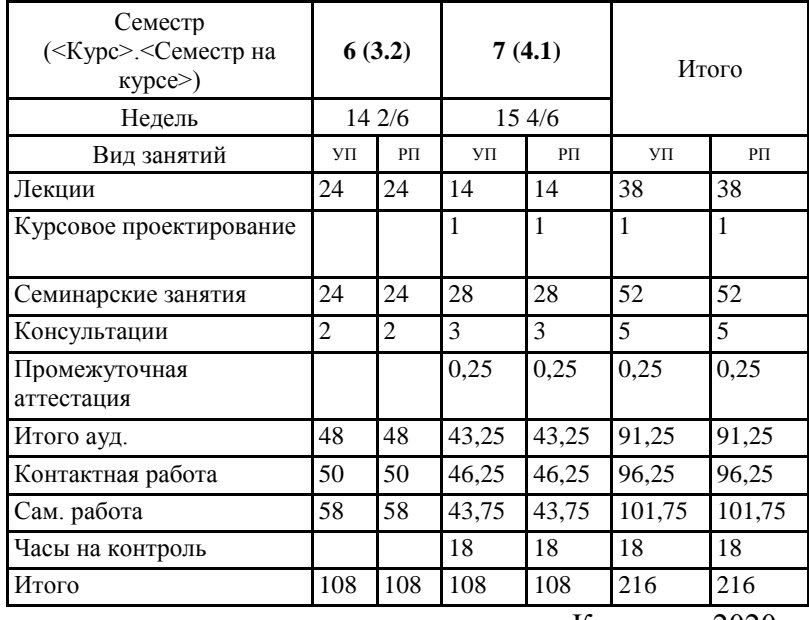

Кемерово 2020 г.

Heremens

Рабочая программа дисциплины **Системы автоматизированного проектирования в ландшафтной архитектуре** разработана в соответствии с требованиями ФГОС ВО:

Федеральный государственный образовательный стандарт высшего образования - бакалавриат по направлению подготовки 35.03.10 Ландшафтная архитектура (приказ Минобрнауки России от 01.08.2017 г. № 736)

составлена на основании учебного плана: Направление 35.03.10 Ландшафтная архитектура утвержденного учёным советом вуза от 28.05.2020 протокол № 1.

Рабочая программа одобрена на заседании кафедры ландшафтной архитектуры

Протокол №1 от 1 сентября 2020 г. Срок действия программы: 2020-2024 уч.г. Зав. кафедрой ландшафтной архитектуры Витязь С.Н.

Рабочая программа одобрена и утверждена методической комиссией инженерного факультета Протокол № 1 от 03 09  $2020r$ 

Председатель методической комиссии Санкина О.В.

# Визирование РПД для исполнения в очередном учебном году

Рабочая программа пересмотрена, обсуждена и одобрена для исполнения в 2021-2022 учебном году на заседании кафедры ландшафтной архитектуры

Протокол № <u>1</u> от о1 од 2021 г.

Зав. кафедрой ландшафтной архитектуры

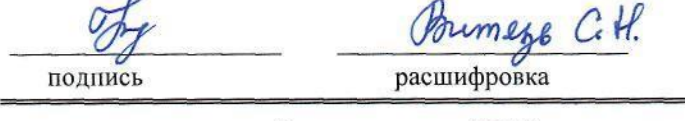

# Визирование РПД для исполнения в очередном учебном году

Рабочая программа пересмотрена, обсуждена и одобрена для исполнения в 2022-2023 учебном году на заседании кафедры ландшафтной архитектуры

Протокол № от 2022 г.

Зав. кафедрой ландшафтной архитектуры

подпись

расшифровка

## Визирование РПД для исполнения в очередном учебном году

Рабочая программа пересмотрена, обсуждена и одобрена для исполнения в 2023-2024 учебном году на заседании кафедры ландшафтной архитектуры

Протокол № <sub>—</sub> от <sub>——</sub> <u>——</u> 2023 г.

Зав. кафедрой ландшафтной архитектуры

полпись

расшифровка

### Визирование РПД для исполнения в очередном учебном году

Рабочая программа пересмотрена, обсуждена и одобрена для исполнения в 2024-2025 учебном году на заседании кафедры ландшафтной архитектуры

Протокол № \_\_ от \_\_\_\_\_\_\_\_\_\_\_\_\_\_\_ 2024 г.

Зав. кафедрой Ландшафтной архитектуры

подпись

расшифровка

#### **1. ЦЕЛЬ И ЗАДАЧИ ОСВОЕНИЯ ДИСЦИПЛИНЫ**

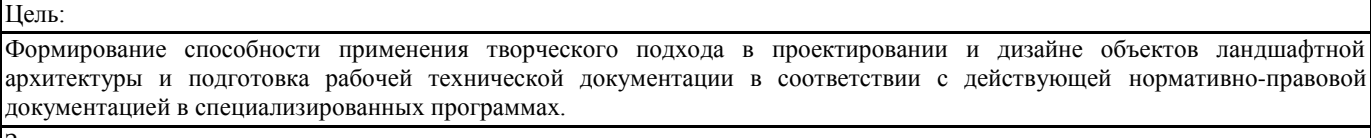

Задачи:

- Изучить состав рабочей документации на проектирование объектов ландшафтной архитектуры;

- Изучить способы проектирования с применением систем автоматизированного проектирования;

- Изучить варианты оформления рабочей технической документации в соответсвии с нормативно-правовыми документами;

- Познакомить с действующими нормативно-правовыми документами, необходимыми для проектирования объектов ландшафтной архитектуры.

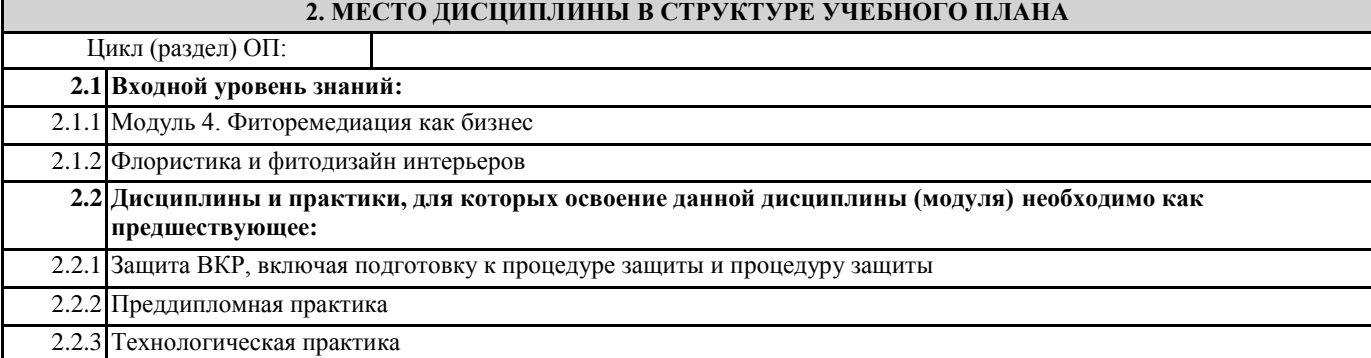

#### **3. КОМПЕТЕНЦИИ ОБУЧАЮЩЕГОСЯ, ФОРМИРУЕМЫЕ В РЕЗУЛЬТАТЕ ОСВОЕНИЯ ДИСЦИПЛИНЫ (МОДУЛЯ)**

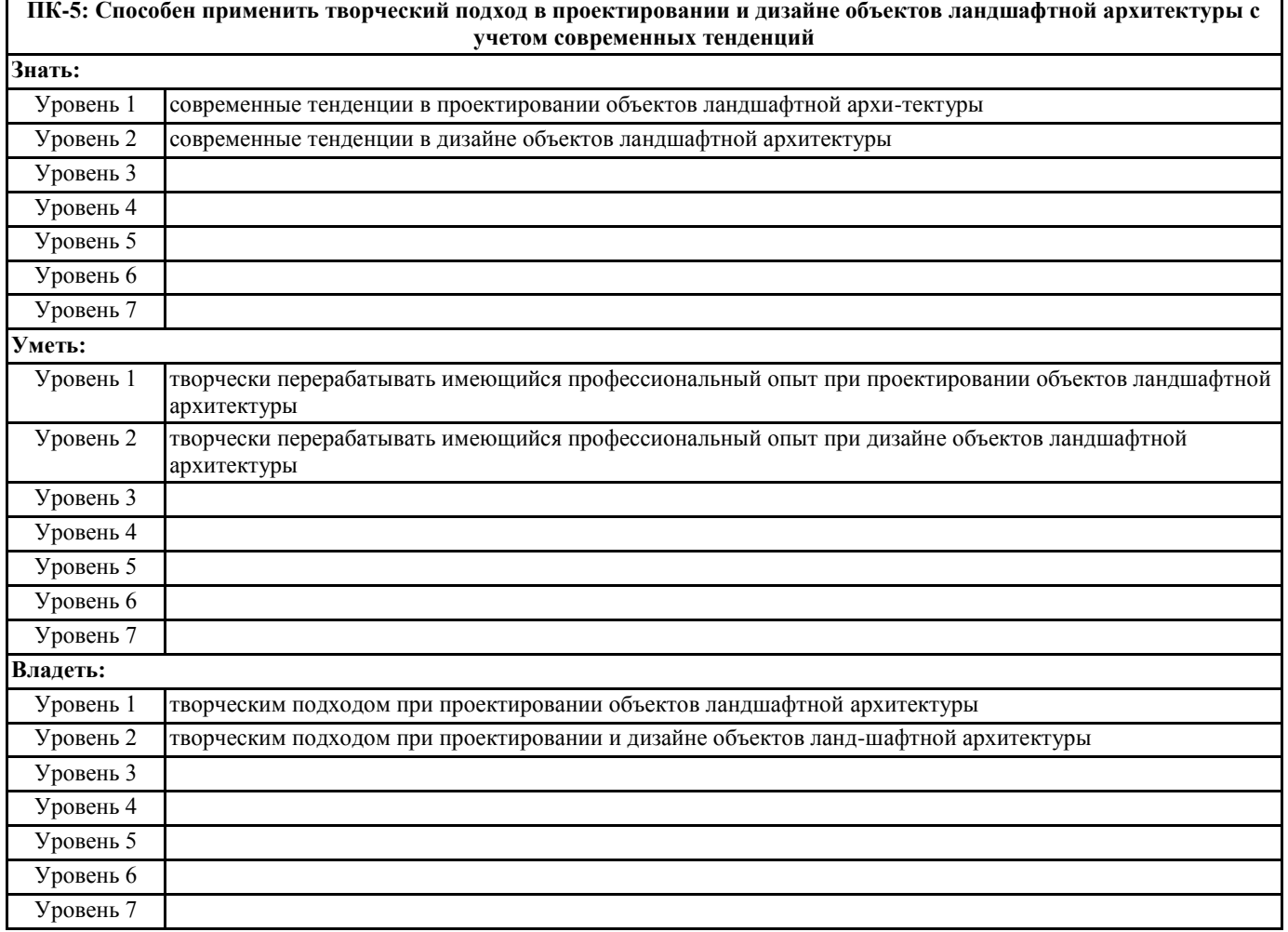

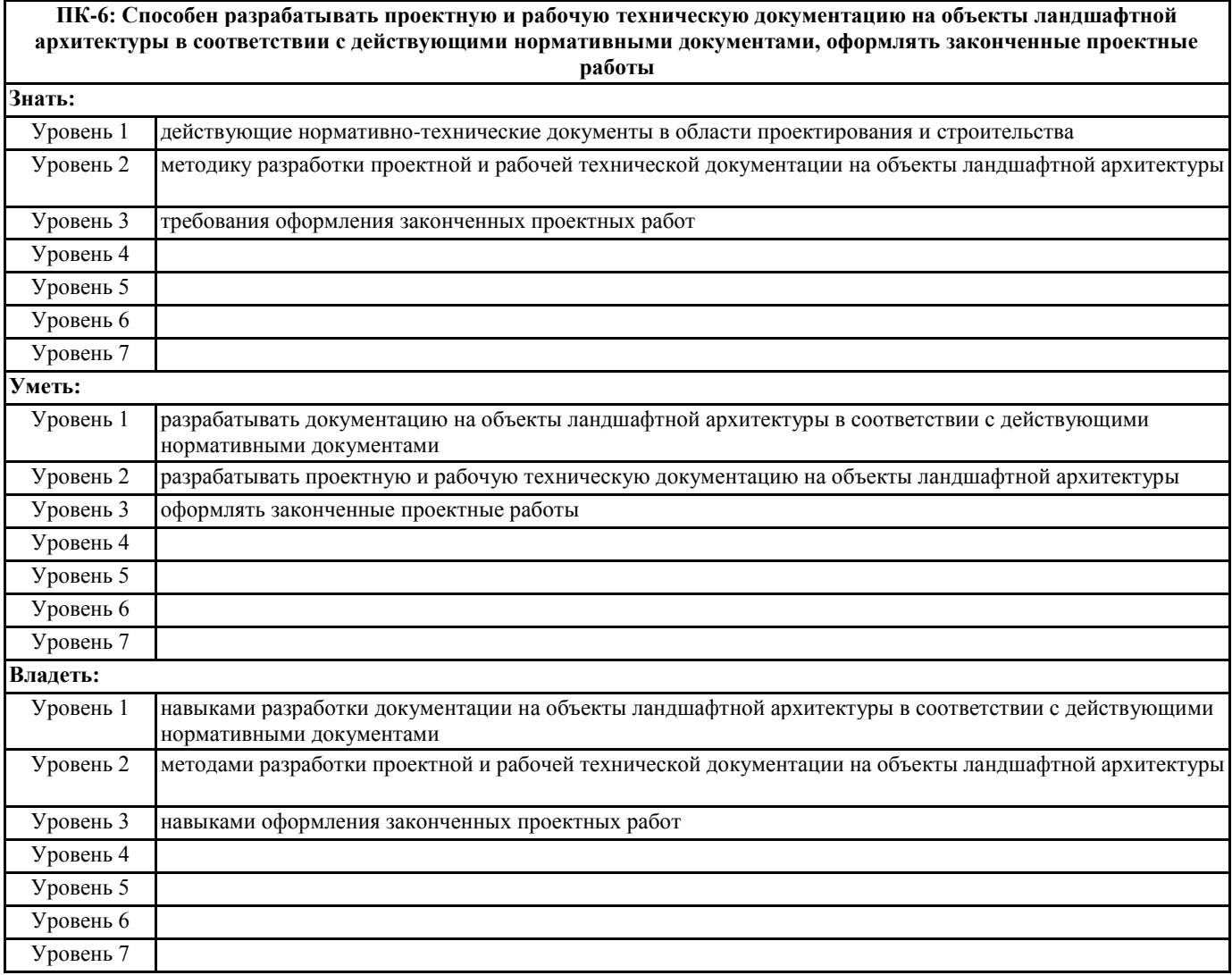

# **В результате освоения дисциплины обучающийся должен**

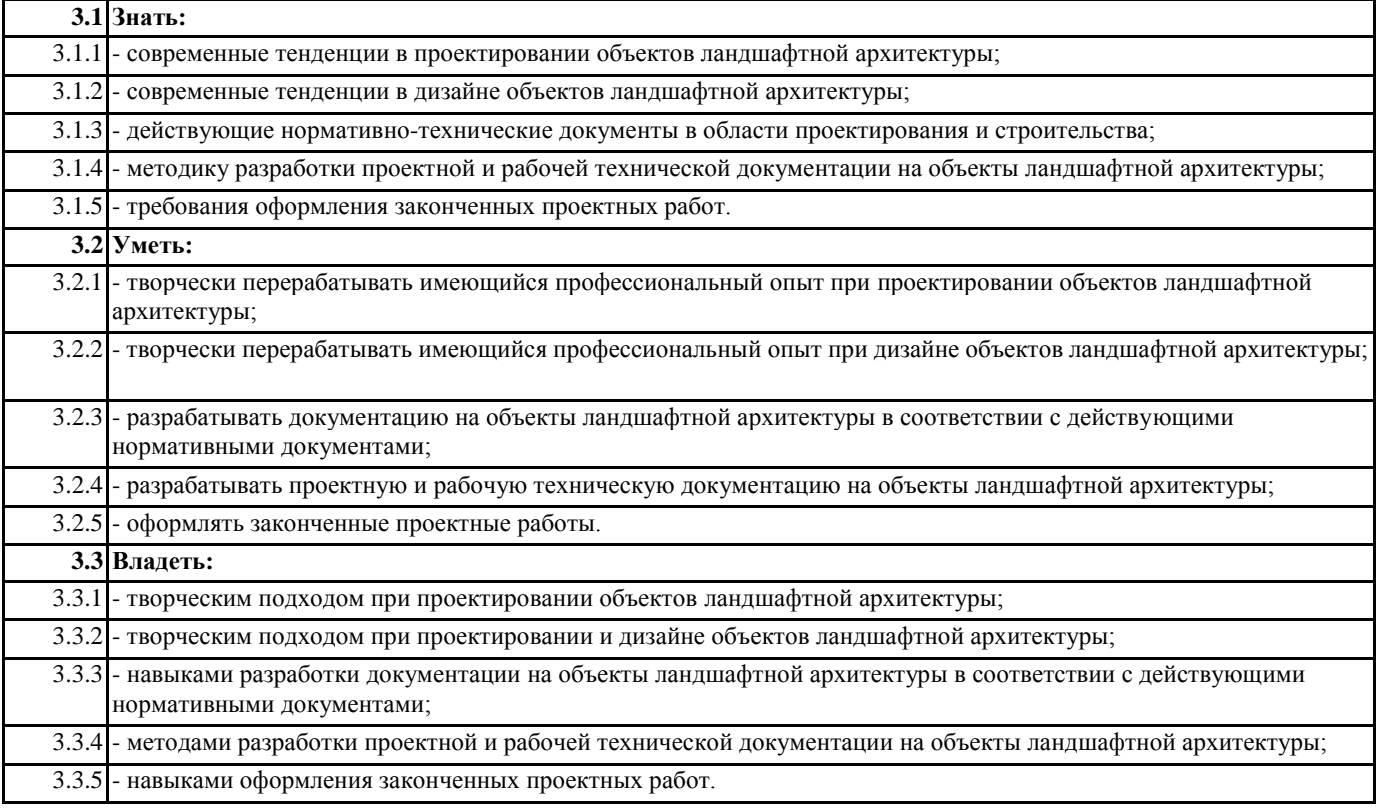

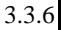

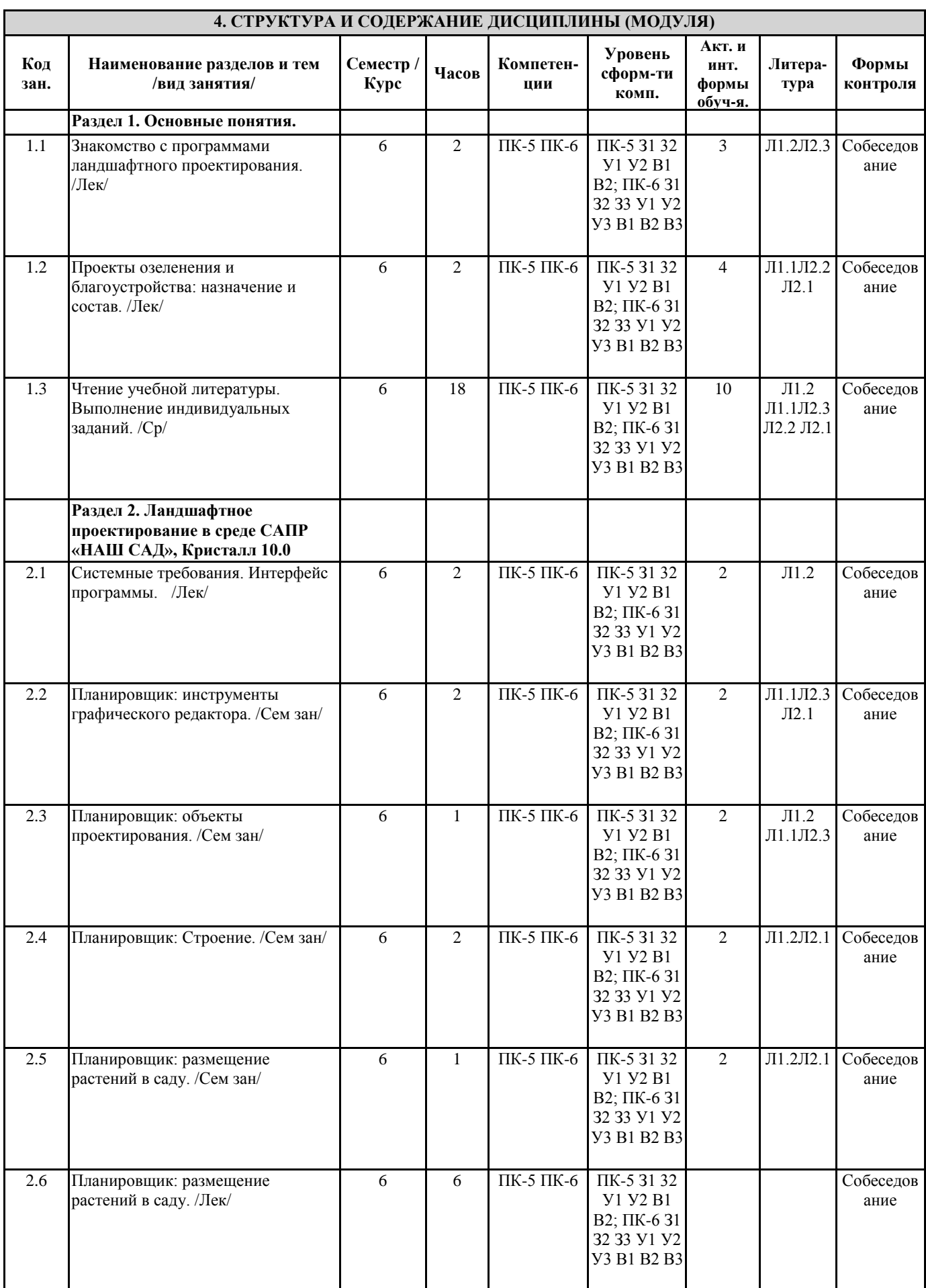

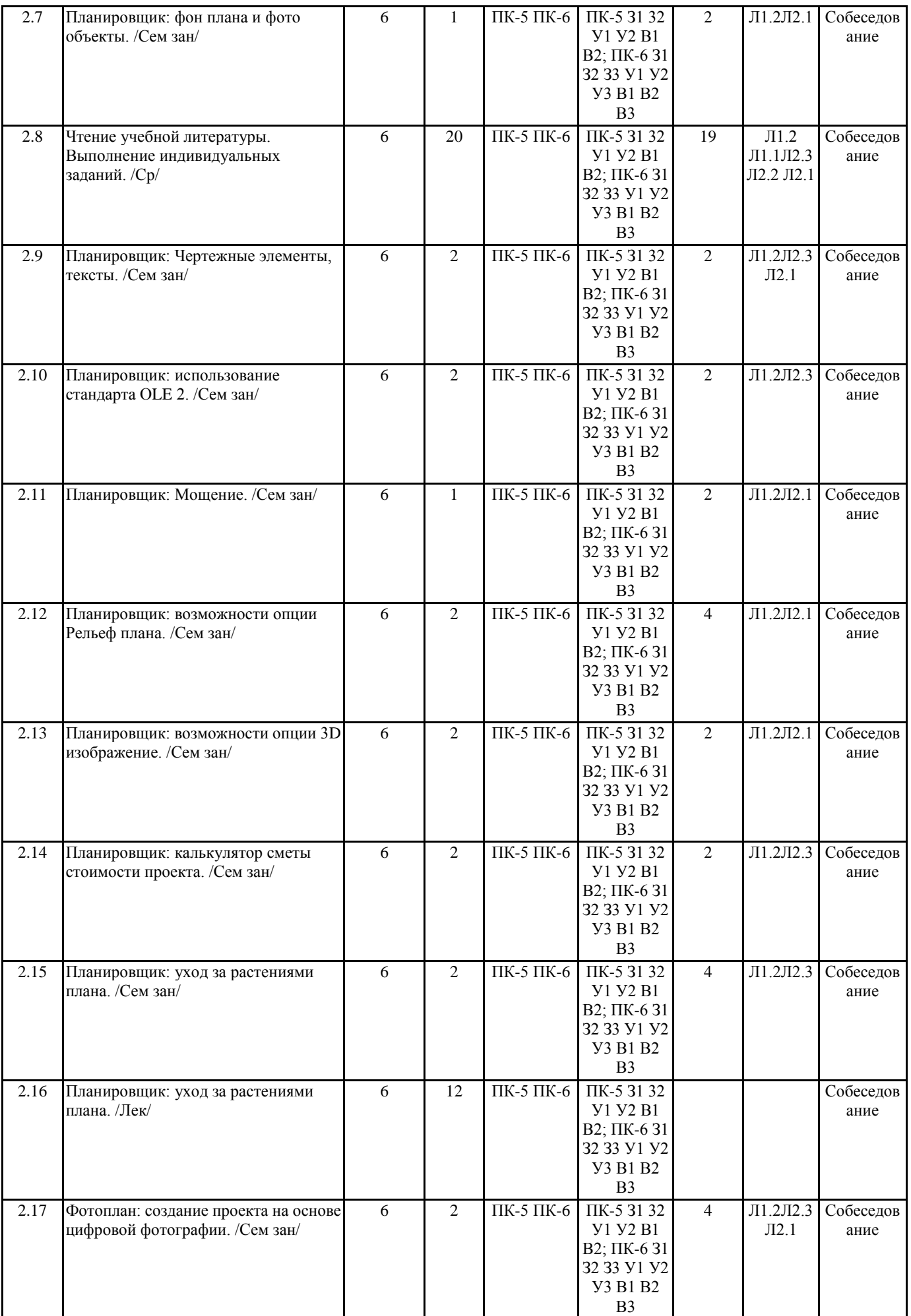

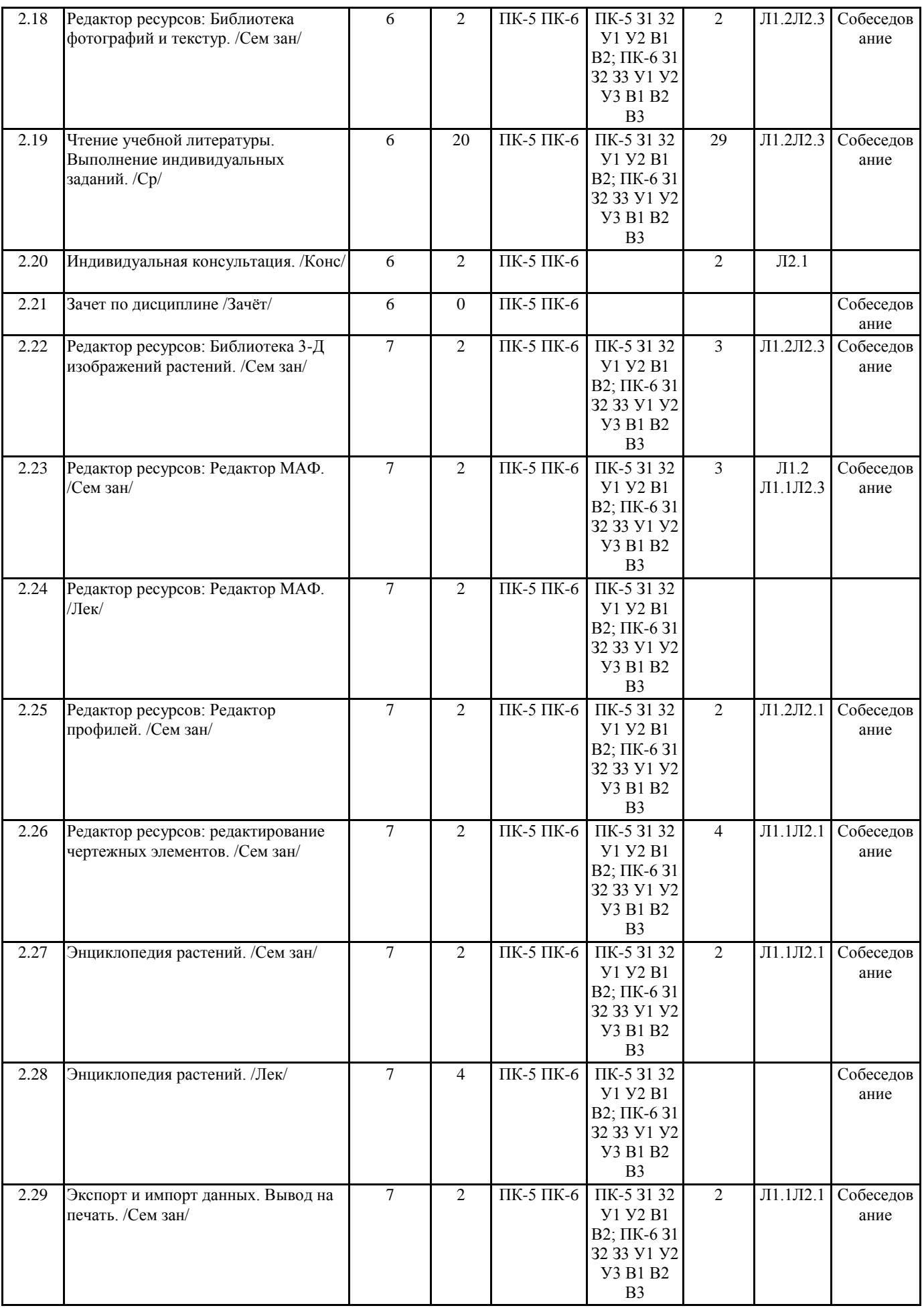

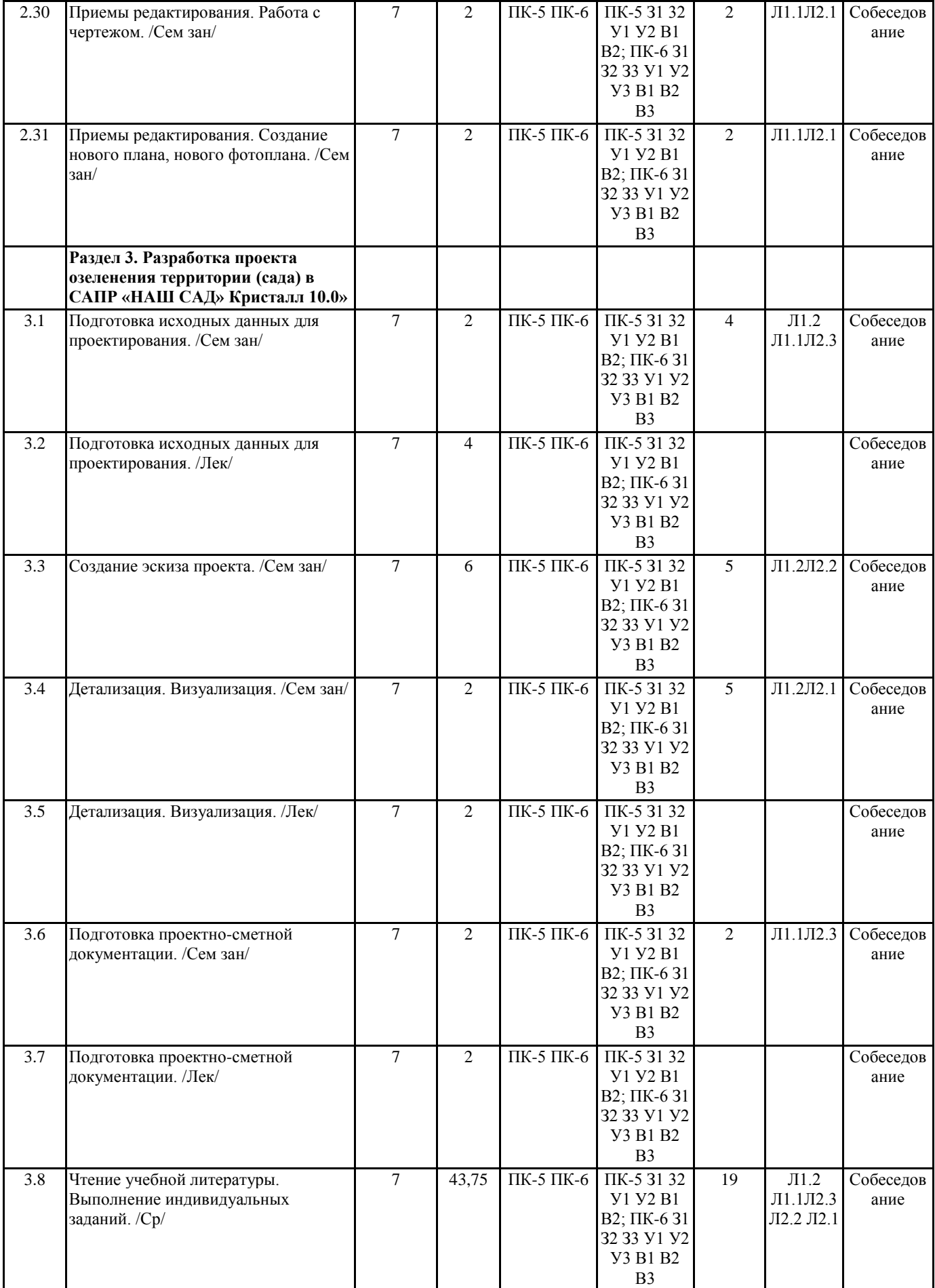

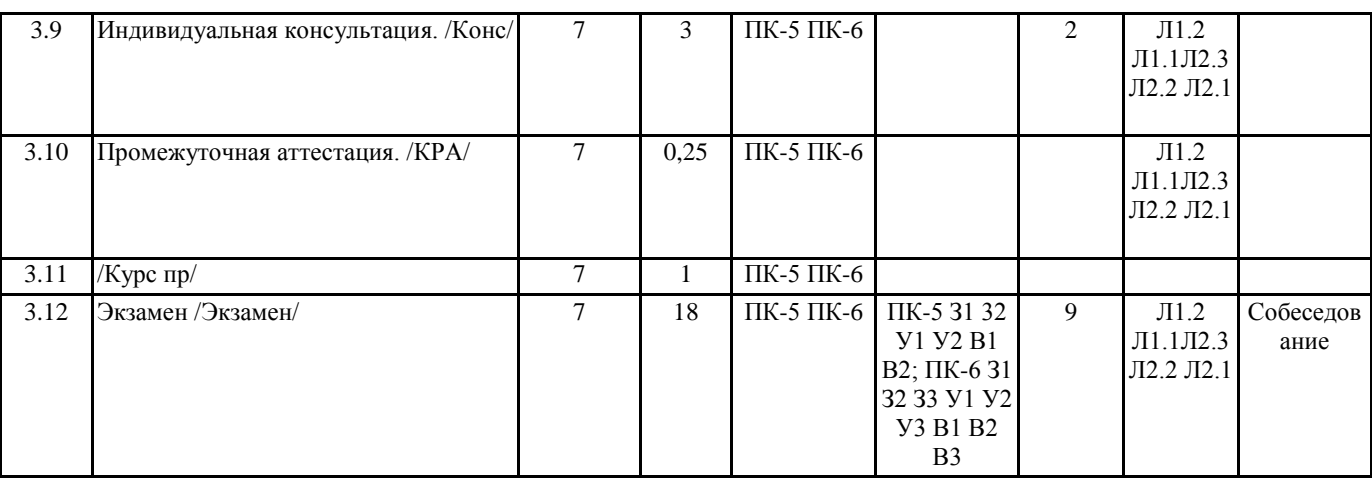

#### **5. ФОНД ОЦЕНОЧНЫХ СРЕДСТВ**

Комплект вопросов для собеседования

Раздел 1. Основные понятия

- 1. Основные задачи и область применения САПР
- 2. Какие существуют программы для создания двухмерных чертежей по ландшафтному про-ектированию
- 3. Какие существуют программы для создания 3D-визуализации по ландшафтному проекти-рованию

Раздел 2. Ландшафтное проектирование в среде

- САПР «Наш сад» Кристалл 10.0
- 4. Интерфейс программы
- 5. Инструменты графического редактора
- 6. Редактирование выбранного строения
- 7. Выбор строения из списка
- 8. Размещение растений в саду (тип, форма и ширина посадки, интервал между растениями, масштаб и замена растения)
- 9. Особенности размещения чертежных элементов на плане
- 10. Шаблоны мощения
- 11. Создание нового шаблона мощения
- 12. Свойства области рельефа
- 13. Инструменты 3D изображения
- 14. Калькулятор сметы
- 15. Уход за растениями плана
- 16. Принципы работы с фотопланом
- 17. Общее описание работы с редактором МАФ
- 18. Общее описание работы с энциклопедией растений
- 19. Работа с экспортированием (все с главной страницы, отфильтрованный список в энцикло-педии, выбранное растение в энциклопедии, план)

20. Настройка страницы печати

21. Создание нового плана, нового фотоплана

Раздел 3. Разработка проекта озеленения территории (сада)

- в САПР «Наш сад» Кристалл 10.0»
- 22. Исходные данные для проектирования, состав, подготовка
- 23. Общие принципы создания эскизов используя программу «Наш сад» Кристалл 10.0»
- 24. Проработка детализаций. Визуализация объекта
- 25. Проектно-сметная документация состав, подготовка

### **6. ПЕРЕЧЕНЬ ИНФОРМАЦИОННЫХ ТЕХНОЛОГИЙ**

#### **6.1 Перечень программного обеспечения**

САПР "AutoCAD 2015"

САПР "КОМПАС 3D V12" - Машиностроительная конфигурация

1С:Предприятие 8.3 Учебная версия (8.3.13.1644) + мобильная платформа (8.3.13.45)

AutoCAD Design Suite Ultimate Офисный пакет LibreOffice

**6.2 Перечень информационных справочных систем**

Справочно-правовая система "Консультант Плюс" ЭБС "Земля знаний"

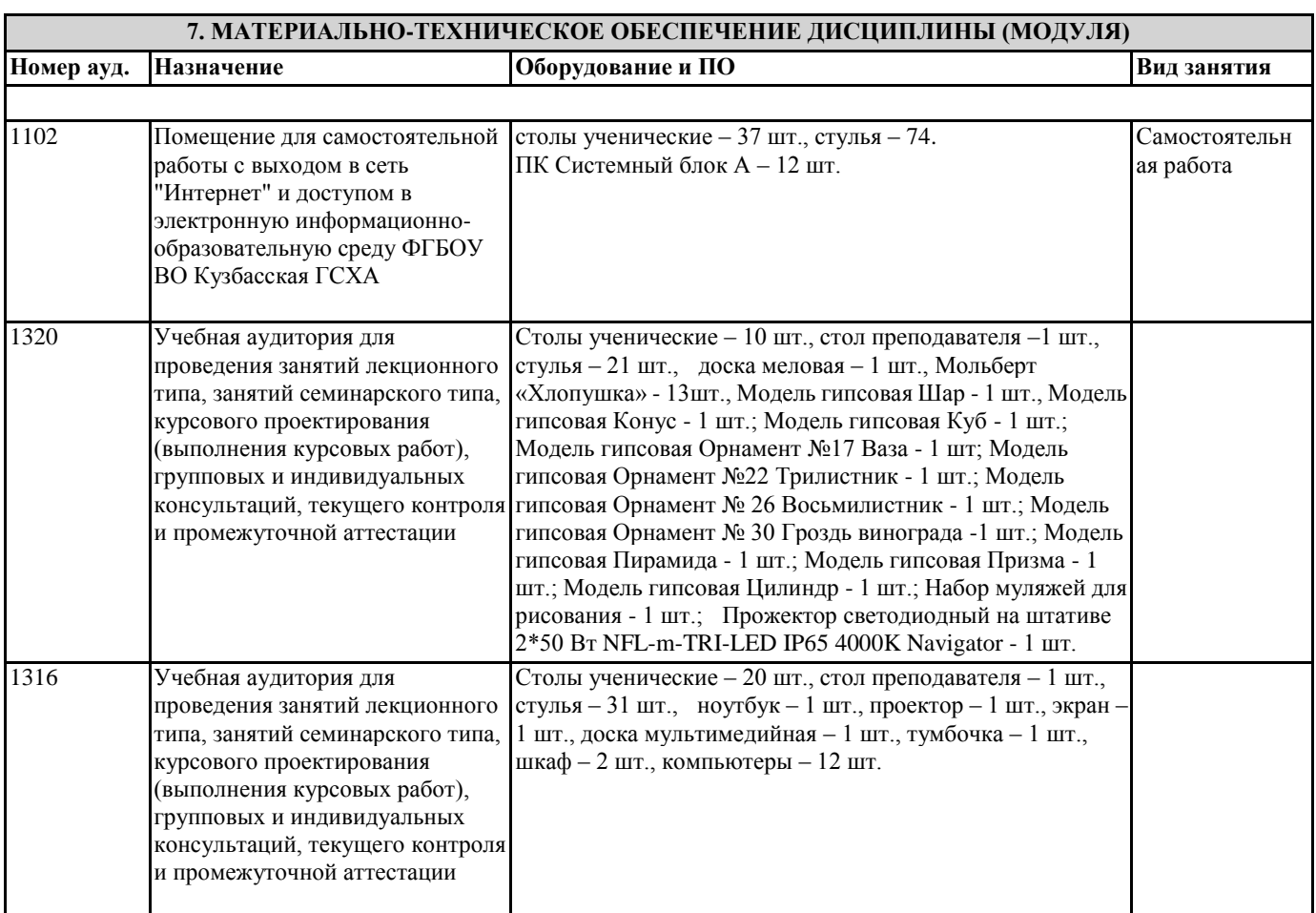

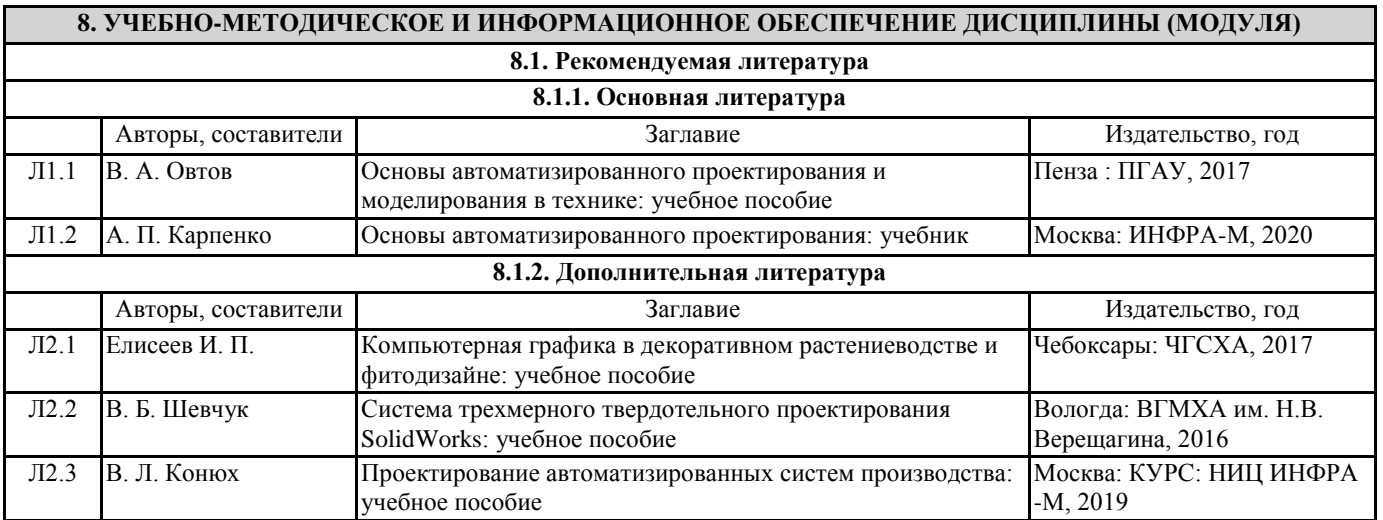

# **9. МЕТОДИЧЕСКИЕ УКАЗАНИЯ ДЛЯ ОБУЧАЮЩИХСЯ ПО ОСВОЕНИЮ ДИСЦИПЛИНЫ (МОДУЛЯ)**

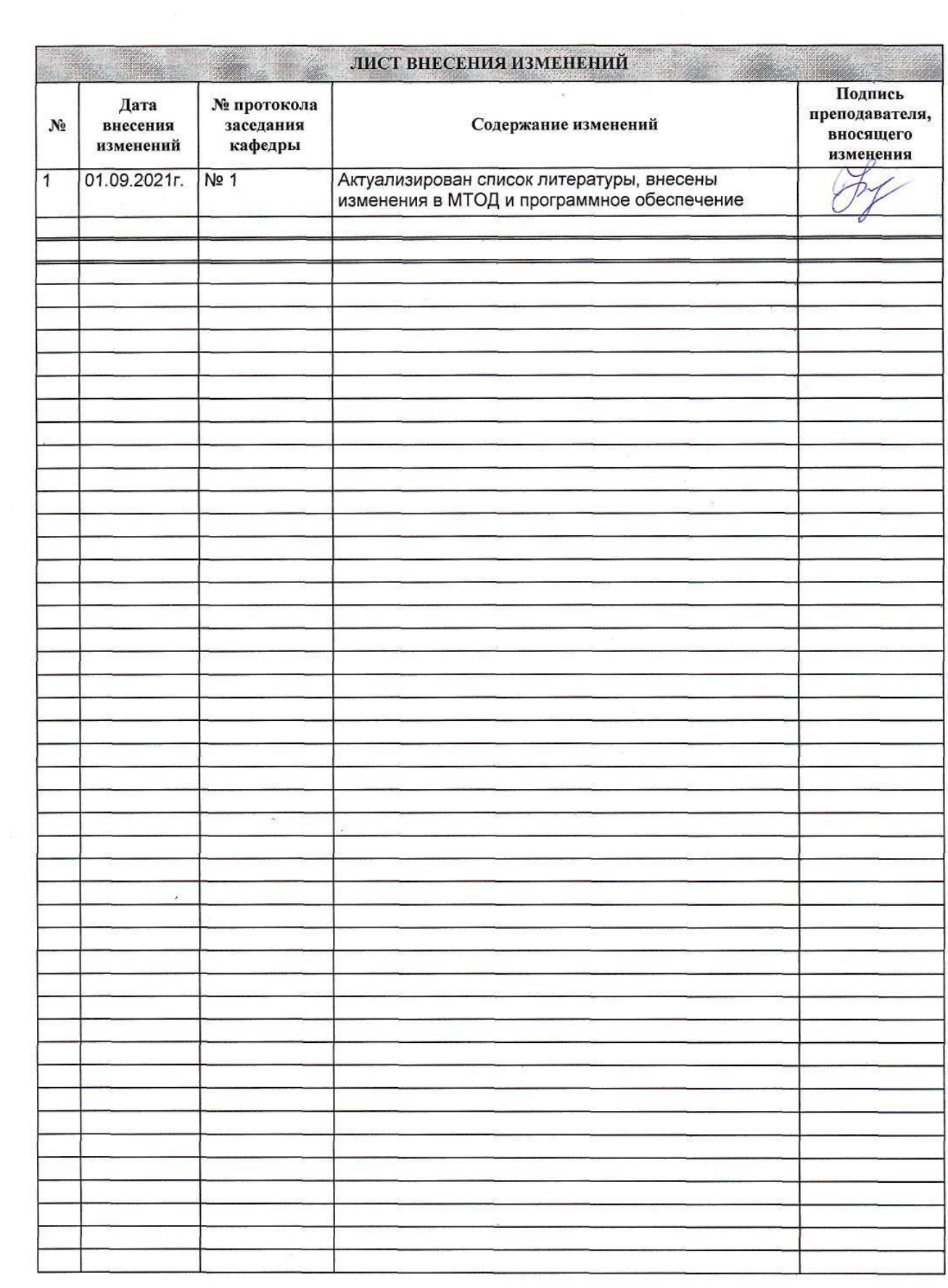